## O problema dos N reservatórios com junção comum. Uso do Excel.

Eng° Luiz Camargo

Este texto tem por objetivo analisar a solução do problema dos N reservatórios interligados por condutos com uma junção comum, conforme figura adiante, que consiste na determinação da altura de pressão no ponto de junção dos N condutos, bem como a vazão em cada uma deles, com o emprego das equações de Darcy-Weisbach e de Colebrook-White, utilizando a conhecida ferramenta "Solver" do Excel, onde são previamente conhecidos o comprimento, diâmetro e rugosidade equivalente de cada tubo, a viscosidade cinemática do líquido, bem como a altura topográfica de cada reservatório. Ao final é apresentada uma planilha contendo um problema ilustrativo.

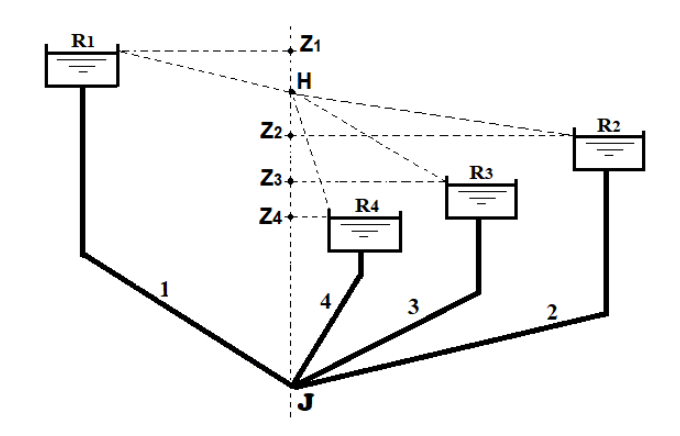

A perda de carga em cada conduto mostrado na figura acima, dada pela equação de Darcy-Weisbach, pode ser expressa na forma:

$$
h_f = \frac{8fLQ^2}{\pi^2gD^5}
$$

que, após rearrumada, assume também a conveniente forma:

$$
\frac{1}{\sqrt{f}} = \sqrt{\frac{8Q^2}{\pi^2 g D^5 h_f / L}}
$$
\n(1)

onde:

 $Q = \text{vazão (m³/s)}$  $D =$  diâmetro do conduto (m)  $h_f$  = perda de carga distribuída ao longo de cada conduto (mca)  $f =$  fator de atrito de Darcy-Weisbach (adimensional)  $L =$  comprimento do conduto que une o reservatório à junção (m)  $g =$  aceleração local da gravidade (m/s<sup>2</sup>) linha tracejada = linha piezométrica

Colebrook (1938/1939) estabeleceu a seguinte expressão para determinação do fator de atrito, conhecida como equação de Colebrook-White:

$$
\frac{1}{\sqrt{f}} = -2\log_{10}\left(0, 27\frac{k}{D} + \frac{2, 51}{R_e\sqrt{f}}\right)
$$
 (2)

O Número de Reynolds, por definição, é dado por:

$$
R_e = \frac{4Q}{\pi D v} \tag{3}
$$

onde:

 $k =$  rugosidade equivalente da parede do tubo  $(m)$  $v =$  viscosidade cinemática do líquido em escoamento (m<sup>2</sup>/s)

Substituindo as Eqs. (1) e (3) na Eq. (2), com vista a eliminar a variável *f*, e fazendo operações, tem-se:  
\n
$$
\frac{2Q}{\pi \sqrt{2gD^5 h_f/L}} = -\log_{10} \left( 0.27 \frac{k}{D} + \frac{2.51v}{\sqrt{2gD^3 h_f/L}} \right)
$$
\n(4)

Como a carga em cada tubo é dada por:

$$
h_f = Z_i - H
$$

então, da Eq. (4):

então, da Eq. (4):  
\n
$$
Q_i = -\frac{\pi}{2} \sqrt{2g D_i^5 (Z_i - H)/L_i} \cdot \log_{10} \left( 0.27 \frac{k_i}{D_i} + \frac{2.51 \cdot \nu}{\sqrt{2g D_i^3 (Z_i - H)/L_i}} \right)
$$
\n(5)

onde:

 $Z_i$  = altura topográfica de cada reservatório (m). *H* = altura de pressão (ou carga piezométrica) no ponto **J** de junção dos *n* condutos (m). *i* = 1, 2, 3, ... *n*, onde *n* é o número de reservatórios. *Q* e *H* são grandezas incógnitas e as demais são conhecidas.

O reservatório mais alto será sempre ABASTECEDOR e o mais baixo sempre RECEPTOR. Já os reservatórios intermediários poderão ser abastecedores, receptores ou neutros, dependendo da carga piezométrica *H* no ponto de junção **J**. Logo, as incógnitas do problema são: a altura *H*, o sentido do fluxo nos condutos intermediários, e, por conseguinte, as vazões nos *n* condutos.

Portanto a Eq. (5) é que governará o escoamento no sistema. Então, considerando as demais perdas singulares como comprimentos equivalentes já adicionados aos comprimentos reais dos condutos, aplicando esta equação aos *n* condutos, e adotando os índices 1, 2, 3, ... *n* para cada uma das grandezas acima

citadas, utilizadas respectivamente em cada reservatório, do nível mais alto para o mais baixo, tem-se:  
\n
$$
Q_1 = -\frac{\pi}{2} \sqrt{2gD_1^5 (Z_1 - H)/L_1} \cdot \log_{10} \left( 0.27 \frac{k_1}{D_1} + \frac{2.51 \cdot \nu}{\sqrt{2gD_1^3 (Z_1 - H)/L_1}} \right)
$$
\n(6)

$$
Q_2 = -\frac{\pi}{2} \sqrt{2gD_2^5 (Z_2 - H)/L_2} \cdot \log_{10} \left( 0, 27 \frac{k_2}{D_2} + \frac{2, 51 \cdot \nu}{\sqrt{2gD_2^5 (Z_2 - H)/L_2}} \right)
$$
(7)

$$
Q_3 = -\frac{\pi}{2} \sqrt{2g D_3^5 (Z_3 - H)/L_3} \cdot \log_{10} \left( 0.27 \frac{k_3}{D_3} + \frac{2.51 \cdot \nu}{\sqrt{2g D_3^3 (Z_3 - H)/L_3}} \right)
$$
(8)

...

...  
\n
$$
Q_n = -\frac{\pi}{2} \sqrt{2g D_n^5 (Z_n - H)/L_n} \cdot \log_{10} \left( 0, 27 \frac{k_n}{D_n} + \frac{2, 51 \cdot \nu}{\sqrt{2g D_n^3 (Z_n - H)/L_n}} \right)
$$
\n(9)

Convenciona-se como negativa a vazão que sai da junção (indo para o reservatório receptor) e, consequentemente, como positiva a vazão que chega na junção (vinda do reservatório abastecedor). Então, pela equação da continuidade aplicada no ponto de junção dos condutos:

$$
Q_1 + Q_2 + Q_3 + ... + Q_n = 0
$$
\n(10)

A solução do problema consiste basicamente na resolução do sistema de *n*+1 equações, (6), (7)... (9) e (10), com *n*+1 incógnitas, que são *Q*1, *Q*2, *Q*3, ..., *Q*<sup>n</sup> e *H*. Destas variáveis as *n* primeiras podem ser eliminadas substituindo-se as Eqs. (6), (7), ..., (9) na Eq. (10), a qual possibilitará a determinação da altura de pressão *H* na junção das tubulações. Uma vez determinado o valor de *H*, os valores de *Q*1, *Q*2, *Q*3, ..., *Q*<sup>n</sup> são determinados com as Eqs. (6), (7), ..., (9). Vê-se, no entanto, que analiticamente a solução de um sistema desta natureza é algo inviável, uma vez que pode envolver um grande número de equações, não lineares.

Uma solução plausível pode ser conforme segue:

1 - Admite-se um valor inicial para a altura piezométrica no ponto de junção dos condutos.

2 - Com a altura piezométrica comum a todos os condutos, calcula-se o valor das vazões de cada um deles e substitui-se esses valores na equação da continuidade.

3 - Se a vazão que chega à junção for muito elevada, admite-se um valor maior para a altura piezométrica, o qual reduzirá a vazão que chega e aumentará a vazão que sai.

4 - Repete-se este procedimento até que a soma das vazões no ponto de junção seja nula.

O procedimento acima descrito pode ser ajustado para uso com a conhecida ferramenta "Solver" do Excel, cujo trabalho a ser realizado consiste basicamente em, de forma automática, fazer variar o valor de *H*, calcular os respectivos valores de *Q*1, *Q*2, ... *Q*n, sujeitos à restrição *Z*1≥*H*≥*Z*n, repetidamente, até encontrar o objetivo desejado que é  $Q_1+Q_2+\ldots+Q_n=0$ .

Apenas deve-se levar em conta que tendo os reservatórios alturas geométricas distintas, bem como considerando as oscilações de *H* durante o cálculo, (*Z-H*) pode resultar em raiz quadrada de número negativo, fato este que poderia vir a travar o cálculo automático, se não observado. Para evitar esse inconveniente, usa-se a função valor absoluto ABS(*Z-H*) e, posteriormente, para restabelecer o sentido correto de fluxo dentro do conduto, multiplica-se a vazão pela função SINAL(*Z-H*).

Portanto, abre-se o "Solver" e insere-se a referência à Eq. (10) como célula objetivo na caixa "Definir Objetivo", marcando a opção "Valor de", e adotando para esta opção o valor zero. Na caixa "Alterando Células Variáveis" insere-se a referência à célula destinada a *H*, partindo de um valor inicial de *H*, digamos, igual a (*Z*1+*Z*2+...+*Z*n)/*n*. Na caixa "Sujeito às Restrições" insere-se as células fazendo referência a *H*≤*Z*<sup>1</sup> e *H*≥*Z*<sub>n</sub>. Ao se clicar no botão "Resolver", automaticamente o Solver encontrará esses valores e os exibirá. A planilha mostrada adiante, com a solução do sistema aqui apresentado, cujas equações estão no Apêndice, e ilustra bem o procedimento, com os dados e respostas de um problema prático apresentado na figura a seguir.

Dados:

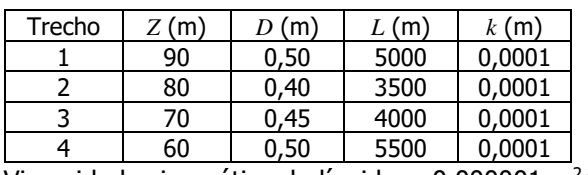

Viscosidade cinemática do líquido =  $0,000001$  m<sup>2</sup>/s.

Estabeleça o balanceamento das vazões e encontre a carga na junção dos condutos.

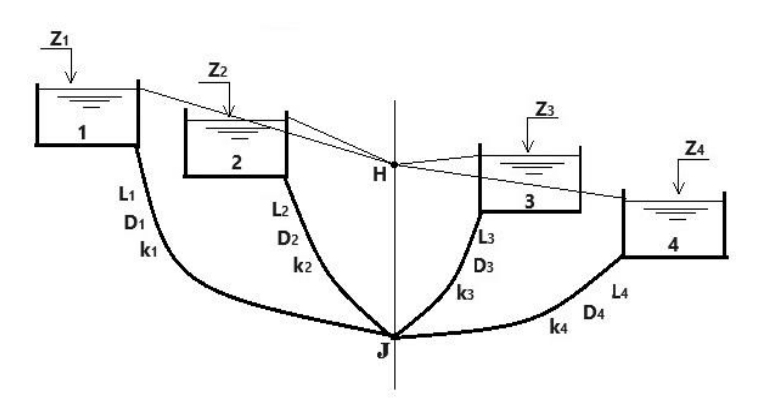

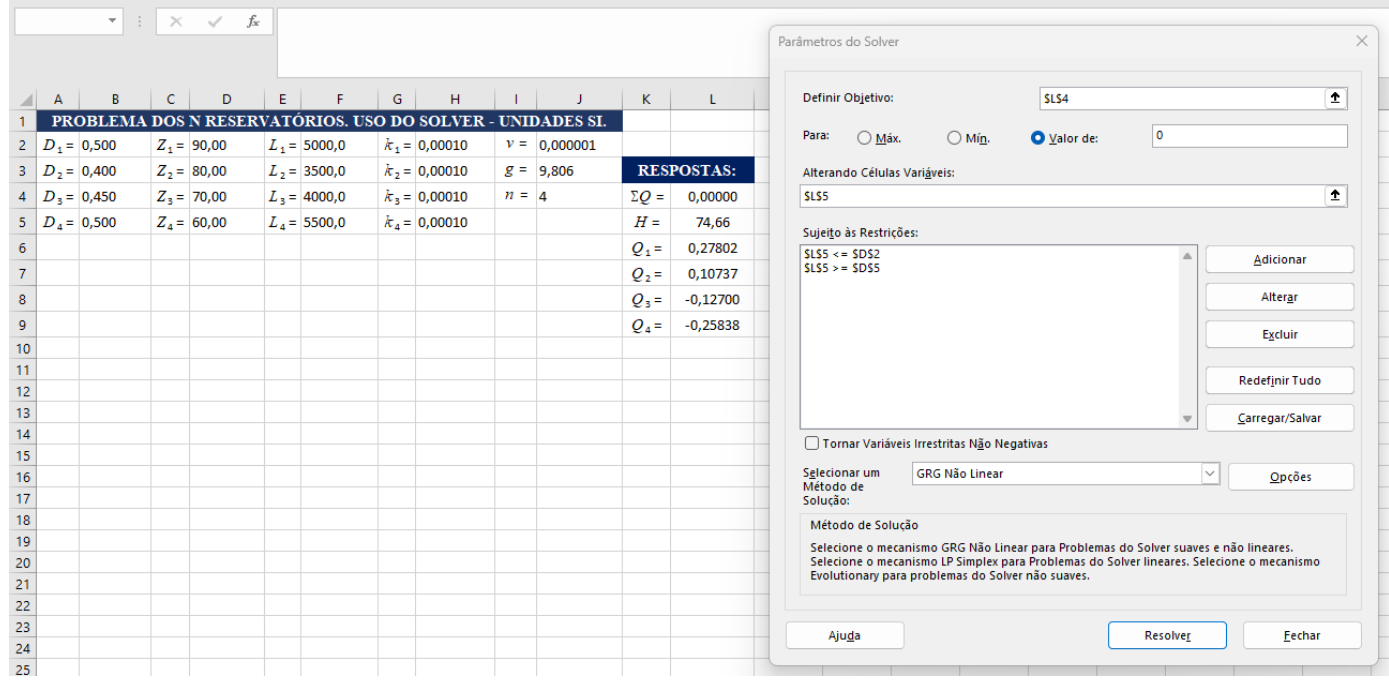

## Solução:

*H* = 74,66 m  $Q_1 = 0,27802 \text{ m}^3/\text{s}$  $Q_2 = 0,10737 \text{ m}^3/\text{s}$  $Q_3$  = -0,12700 m<sup>3</sup>/s  $Q_4$  = -0,25838 m<sup>3</sup>/s

Os reservatórios 3 e 4 são receptores e os demais abastecedores.

## **Bibliografia**:

1 - Camargo, L.; "O problema dos N reservatórios". Vitória, Nov/2020. Disponível em [http://hidrotec.atspace.co.uk/condufor.htm.](http://hidrotec.atspace.co.uk/condufor.htm) Acesso em Nov/2023.

2 - Colebrook, C.F.; "Turbulent flow in pipes, with particular reference to the transition region between the smooth and rough pipes". Journal of the Institution of Civil Engineers, vol. 11, p. 133-156, 1938/1939.

3 - Evett, J.B.; Liu, C.; "2500 Solved Problems in Fluid Mechanics & Hydraulics". McGraw-Hill, NY, 1989.

4 - Streeter, V.L., Wylie, E.B. & Bedford, K.W. "Fluid Mechanics", WCB/McGraw-Hill, 9th edition, Boston, 1998.

LC, Vitória, Dez/2023.

## **Apêndice**:

As equações utilizadas no texto, convertidas para a notação do Excel, têm a seguinte forma:

Q1 =-PI()/2\*RAIZ(2\*J3\*B2^5\*ABS(D2-L5)/F2)\*LOG10(0,27\*H2/B2+2,51\*J2/RAIZ(2\*J3\*B2^3\*ABS(D2-L5)/F2))\*SINAL(D2-L5) Q2 =-PI()/2\*RAIZ(2\*J3\*B3^5\*ABS(D3-L5)/F3)\*LOG10(0,27\*H3/B3+2,51\*J2/RAIZ(2\*J3\*B3^3\*ABS(D3-L5)/F3))\*SINAL(D3-L5) Q3 =-PI()/2\*RAIZ(2\*J3\*B4^5\*ABS(D4-L5)/F4)\*LOG10(0,27\*H4/B4+2,51\*J2/RAIZ(2\*J3\*B4^3\*ABS(D4-L5)/F4))\*SINAL(D4-L5) Q4 =-PI()/2\*RAIZ(2\*J3\*B5^5\*ABS(D5-L5)/F5)\*LOG10(0,27\*H5/B5+2,51\*J2/RAIZ(2\*J3\*B5^3\*ABS(D5-L5)/F5))\*SINAL(D5-L5)

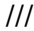